## Remind

## Sign up for important updates from Cj Holthaus.

Get information for Northwest Missouri State University right on your phone-not on handouts.

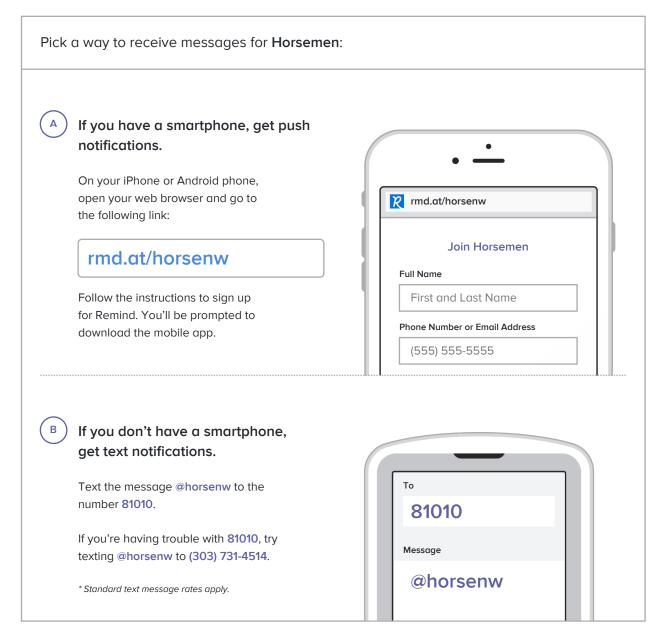

Don't have a mobile phone? Go to rmd.at/horsenw on a desktop computer to sign up for email notifications.